# **КИЇВСЬКИЙ УНІВЕРСИТЕТ ІМЕНІ БОРИСА ГРІНЧЕНКА Кафедра комп'ютерних наук**

**Затверджено на засіданні кафедри комп'ютерних наук (протокол № 12 від 1.11.23 )**

## **РОБОЧА ПРОГРАМА ІСПИТУ**

#### **КОМП"ЮТЕРНІ МЕРЕЖІ**

галузь знань 12 Інформаційні технології<br>спеціальність 122 Комп'ютерні науки спеціальність 122 Комп'ютерні науки<br>освітня програма 122.00.01 Інформатика 122.00.01 Інформатика факультет Інформаційних технологій та математики

2023-2024 навчальний рік

#### **Опис програми іспиту**

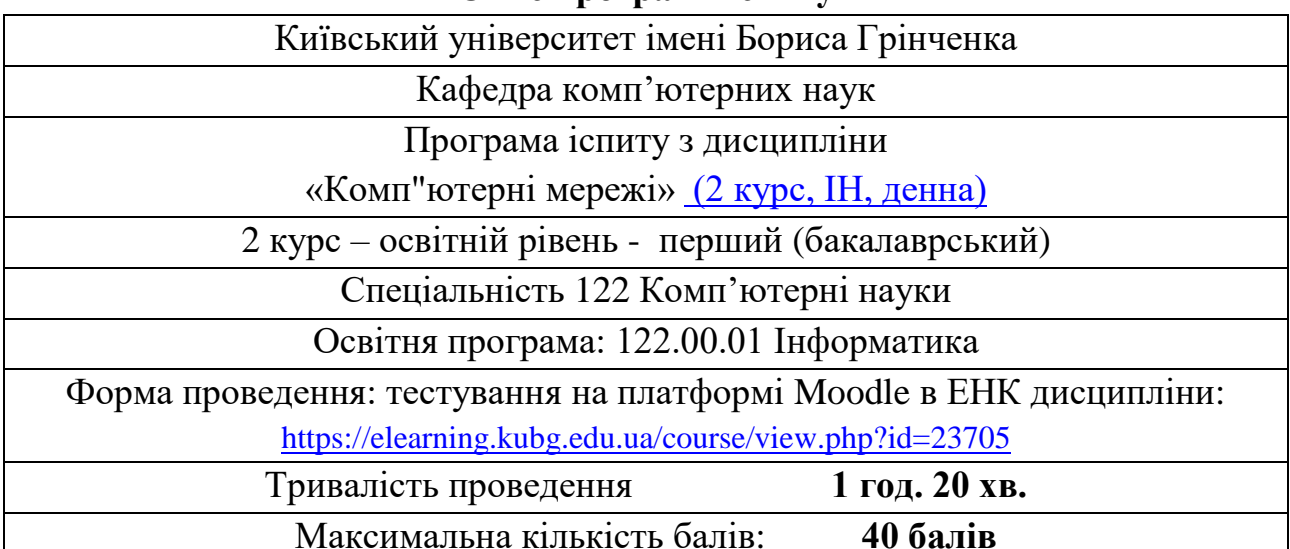

Екзамен проводиться в університетській аудиторії у тестовій формі із використанням персональних комп'ютерів, якщо ситуація дозволяє проведення освітнього процесу офлайн. Якщо ж освітній процес проходить дистанційно, то екзамен проводиться онлайн в режимі відеоконференції засобами Google Meet.

Студент дає відповіді на запитання електронного тесту в системі Moodle. Тест містить 80 питань, які передбачають автоматичну (комп'ютерну) перевірку і оцінюються по максимум 5 балів кожне.

### **Критерії оцінювання завдань відкритого типу (задач)**:

- 5 балів: Відмінний рівень знань (умінь), відповідь повна, вичерпна й достатньо обґрунтована з, можливими, незначними недоліками
- 4 бали: Посередній рівень знань (умінь), відповідь містить багато недоліків та / або незначну кількість помилок
- 3 бали: Мінімально допустимий рівень знань (умінь), що характеризується недостатньою обґрунтованістю, фрагментарністю; відповідь неповна, містить недоліки та помилки
- 2 бали: Незадовільний рівень знань, що виявляється у формальному запам'ятанні деяких понять і фактів, без належного їх розуміння, нездатності застосувати такі знання при розв'язанні задач.
- 0-1 бал: Незадовільний рівень знань (умінь), що виявляється у неспроможності відтворити означення понять та формулювання теорем, невмінні розв'язувати задачі.
- 0 балів: Відповідь відсутня.

Екзамен проводиться із суворим дотриманням принципів академічної доброчесності, що передбачає недопустимість списування, фальсифікацій та обману. При порушенні студент відсторонюється від подальшого проходження екзаменаційного тесту із підсумковою оцінкою Fx за дисципліну. При виконанні завдань допускається користування довідковою літературою, таблицями значень функції, критеріїв та ін.

Підсумкова оцінка в балах (максимально 100 балів) за дисципліну є сумою результату поточного контролю за семестр (60 балів) та відповіді на екзамені (40 балів).

### *Перелік тем, які виносяться на іспит:*

- 1. [Компоненти мережі](https://contenthub.netacad.com/itn?lng=uk-UA#1.2)
- 2. [Зображення мереж і топології](https://contenthub.netacad.com/itn?lng=uk-UA#1.3)
- 3. [Основні типи мереж](https://contenthub.netacad.com/itn?lng=uk-UA#1.4)
- 4. [Інтернет-з'єднання](https://contenthub.netacad.com/itn?lng=uk-UA#1.5)
- 5. [Надійні мережі](https://contenthub.netacad.com/itn?lng=uk-UA#1.6) надійність, безпека, якість.
- 6. [Тенденції розвитку мереж](https://contenthub.netacad.com/itn/1.6.1#1.7)
- 7. [Мережна безпека](https://contenthub.netacad.com/itn/1.6.1#1.8)
- 8. Базові налаштування комутатора і кінцевого пристрою
- 9. [Доступ до Cisco IOS](https://contenthub.netacad.com/itn/1.6.1#2.1)
- 10. [Навігація в IOS](https://contenthub.netacad.com/itn/1.6.1#2.2)
- 11[.Структура команд](https://contenthub.netacad.com/itn/1.6.1#2.3)
- 12[.Гарячі клавіші та ярлики](https://contenthub.netacad.com/itn/1.6.1#2.3.5)
- 13[.Базові налаштування пристрою](https://contenthub.netacad.com/itn/1.6.1#2.4)
- 14[.Зберігання налаштувань](https://contenthub.netacad.com/itn/1.6.1#2.5)
- 15[.Порти і адреси](https://contenthub.netacad.com/itn/1.6.1#2.6)
- 16[.Налаштування IP-адресації](https://contenthub.netacad.com/itn/1.6.1#2.7)
- 17[.Перевірка з'єднання](https://contenthub.netacad.com/itn/1.6.1#2.8)
- 18.Протоколи та моделі
- 19[.Стеки протоколів](https://contenthub.netacad.com/itn/1.6.1#3.3)
- 20[.Еталонні моделі](https://contenthub.netacad.com/itn/1.6.1#3.5)
- 21. [Інкапсуляція даних](https://contenthub.netacad.com/itn/1.6.1#3.6)
- 22[.Доступ до даних](https://contenthub.netacad.com/itn/1.6.1#3.7)
- 23.Фізичний рівень
- 24[.Кодування](https://contenthub.netacad.com/itn/1.6.1#4.2.3)
- 25[.Формування сигналів](https://contenthub.netacad.com/itn/1.6.1#4.2.4)
- 26[.Мідний кабель](https://contenthub.netacad.com/itn/1.6.1#4.3)
- 27[.Кабель UTP](https://contenthub.netacad.com/itn/1.6.1#4.4)
- 28[.Волоконно-оптичний кабель](https://contenthub.netacad.com/itn/1.6.1#4.5)
- 29[.Бездротове з'єднання](https://contenthub.netacad.com/itn/1.6.1#4.6)
- 30.Системи числення
- 31[.Двійкова система числення](https://contenthub.netacad.com/itn/1.6.1#5.1)
- 32[.Шістнадцяткова система числення](https://contenthub.netacad.com/itn/1.6.1#5.2)
- 33.Канальний рівень
- 34. [Топології](https://contenthub.netacad.com/itn/1.6.1#6.2)
- 35[.Кадр канального рівня](https://contenthub.netacad.com/itn/1.6.1#6.3)
- 36.Комутація Ethernet
- 37[.Кадри Ethernet](https://contenthub.netacad.com/itn/1.6.1#7.1)
- 38[.MAC-адреса Ethernet](https://contenthub.netacad.com/itn/1.6.1#7.2)
- 39[.Швидкості комутатора і методи пересилання](https://contenthub.netacad.com/itn/1.6.1#7.4)
- 40.Мережний рівень
- 41[.Пакет IPv4](https://contenthub.netacad.com/itn/1.6.1#8.2)
- 42[.Методи маршрутизації хостів](https://contenthub.netacad.com/itn/1.6.1#8.4)

[.маршрутизації](https://contenthub.netacad.com/itn/1.6.1#8.5) 44.Визначення адрес 45.MAC- [та IP-адреси](https://contenthub.netacad.com/itn/1.6.1#9.1) [.ARP](https://contenthub.netacad.com/itn/1.6.1#9.2) протокол 47.Базові налаштування маршрутизатора [.Налаштування початкових параметрів маршрутизатора](https://contenthub.netacad.com/itn/1.6.1#10.1) [.Налаштування інтерфейсів](https://contenthub.netacad.com/itn/1.6.1#10.2) [.Налаштування шлюзу за замовчуванням](https://contenthub.netacad.com/itn/1.6.1#10.3) 51.Адресація IPv4 [.Одноадресна, широкомовна та групова розсилки IPv4](https://contenthub.netacad.com/itn/1.6.1#11.2) [.Типи адрес IPv4](https://contenthub.netacad.com/itn/1.6.1#11.3) [.Сегментація мережі](https://contenthub.netacad.com/itn/1.6.1#11.4) [.Розподіл мережі IPv4 на підмережі](https://contenthub.netacad.com/itn/1.6.1#11.5) [.Розподіл на підмережі з префіксом /16 і /8](https://contenthub.netacad.com/itn/1.6.1#11.6) [.Розподіл на підмережі відповідно до вимог](https://contenthub.netacad.com/itn/1.6.1#11.7) [.Маска підмережі змінної довжини \(VLSM\)](https://contenthub.netacad.com/itn/1.6.1#11.8) [.Структуроване проектування](https://contenthub.netacad.com/itn/1.6.1#11.9) 60.Адресація IPv6 [.Типи адрес IPv6](https://contenthub.netacad.com/itn/1.6.1#12.3) [.Динамічна адресація для глобальних індивідуальних адрес \(GUA\) IPv6](https://contenthub.netacad.com/itn/1.6.1#12.5) 63.Протокол ICMP [.Повідомлення ICMP](https://contenthub.netacad.com/itn/1.6.1#13.1) [.Тестування за допомогою ping і traceroute](https://contenthub.netacad.com/itn/1.6.1#13.2) 66.Транспортний рівень [.Транспортування даних](https://contenthub.netacad.com/itn/1.6.1#14.1) [.Огляд TCP](https://contenthub.netacad.com/itn/1.6.1#14.2) [.Огляд UDP](https://contenthub.netacad.com/itn/1.6.1#14.3) [.Номери портів](https://contenthub.netacad.com/itn/1.6.1#14.4) 71.Прикладний рівень [.Однорангове з'єднання](https://contenthub.netacad.com/itn/1.6.1#15.2) [.Файлові сервіси](https://contenthub.netacad.com/itn/1.6.1#15.5) 74.Основи мережної безпеки [.Загрози безпеці та вразливості](https://contenthub.netacad.com/itn/1.6.1#16.1)

Екзаменатори  $\mathscr{B}$   $\mathscr{B}$  Абрамов В.О. Глушак О.М.

Завідувач кафедри Машкіна І.В.